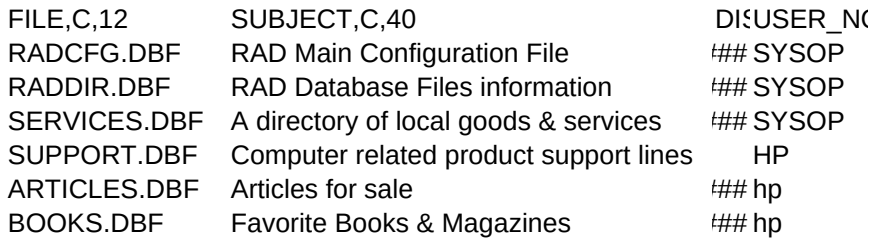

DISPLAY1,C,55 Make sure you have a PASSWORD on this file! Make sure you have a PASSWORD on this file!

Please make sure you maintain your listing when an item This is a list of users favorite books or magazines

This contains data on your database files including their passwords!, who set it up, display notes like

DISPLAY2,C,55 DISPLAY3,C,55 This file contains your setup and default information.

sells. with their recommendations.

# DISPLAY4,C,55 DISPLAY5,C,55

this, and a minimum security level for access no matter if they know the password.

Thanks... SysOp

Use DB3ED (DB.EXE) or RAD to edit this file.

DISPLAY6,C, DISPLAY7,C, 55 DISPLAY8,C, 55

NOTE: Leave the field DOOR\_PATH blank if you will be using RAD offline only!

PASSWORD,C,16 MIN\_LEVEL,N,1,0

- YOURPASSWORD 4
- YOURPASSWORD 4 0
	- - 0
		- 0
		- 0